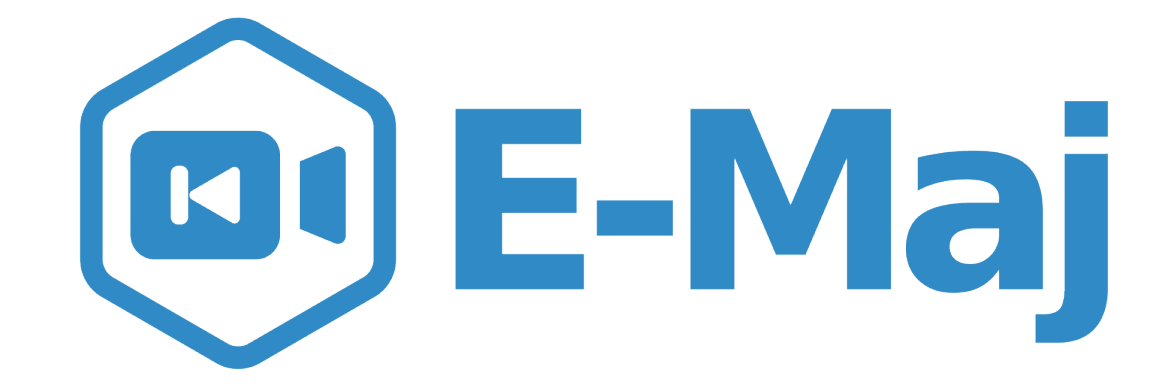

# **Let your PostgreSQL data travel back in time**

3.2.0 French acronym for *"Enregistrement des Mises A Jour" i.e. "updates recording"*

#### *E-Maj, what is it for?*

- E-Maj allows the data content to **travel back in time**, with a table level granularity
- By recording updates on sets of application tables, it is possible to
	- **Count** them (statistic function),
	- Easily **view** them (audit function),
	- **Revert** them ("rollback" function),
	- **Replay** them (script generation, or revert a revert...)
- Usable with
	- applications in test or in production
	- databases of all sizes

### *The gains*

#### ● In **test** environment

- Helps the application tests management by providing a quick way to
	- Examine updates generated by the application, for debugging purpose
	- Cancel updates generated by the application in order to easily repeat tests

#### ● In **production** environment

- Allows to cancel processings
	- Without being obliged to save and restore the instance by pg\_dump/ pg\_restore or by physical copy
	- With a finer granularity
- Avoids to loose entire batch processing nights by helping the recovery after failure
- Very interesting with large tables and few updates

#### *The components*

#### ● **E-Maj,** the heart

- A PostgreSQL extension
- Open Source, under GPL licence
- Download from pgxn.org <https://pgxn.org/dist/e-maj/>
- Sources available on github.com <https://github.com/dalibo/emaj>
- **Emaj\_web**
	- A web client [https://github.com/dalibo/emaj\\_web](https://github.com/dalibo/emaj_web)
- The online **documentation**
	- In English (or French) <https://emaj.readthedocs.io/en/latest/>

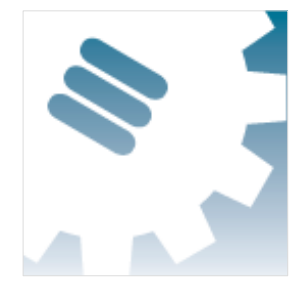

### *The characteristics which drove the design*

#### ● **Reliability**

- Absolute data integrity after updates cancellation
- Management of all usual objects (tables, sequences, contraints,...)
- **Ease of use** for DBAs, production people, application developpers and testers,...
	- Easy to understand and use
	- Easy to integrate into an automatized production (thus scriptable)
- **Performance**
	- Limited log overhead
	- Acceptable "rollback" duration
- **Security**
- **Maintenability**

*E–Maj*

#### *Concepts*

- **Tables Group** = a set of tables and/or sequences belonging to one or several schemas and having the same life cycle ; it's the only object manipulated by users
- **Mark** = stable point in the life of a tables group, whose state can be set back ; identified by a name
- **E-Maj Rollback** = positioning of a tables group at a previously set mark state
	- NB: this concept is different from the transaction rollbacks performed by the RDBMS
		- a "RDBMS-rollback" cancels the current transaction
		- a "E-Maj rollback" cancels updates from several commited transactions

### *Concepts (2)*

- By default, a tables group is created as "**rollbackable**"
- A tables group may be created as "**audit-only**"
	- E-Maj rollbacks are not possible
	- But
- TRUNCATE are recorded and not blocked
- A table may have no declared PRIMARY KEY
- A table may have been created as UNLOGGED or WITH OIDS

#### *An updates recording based on triggers*

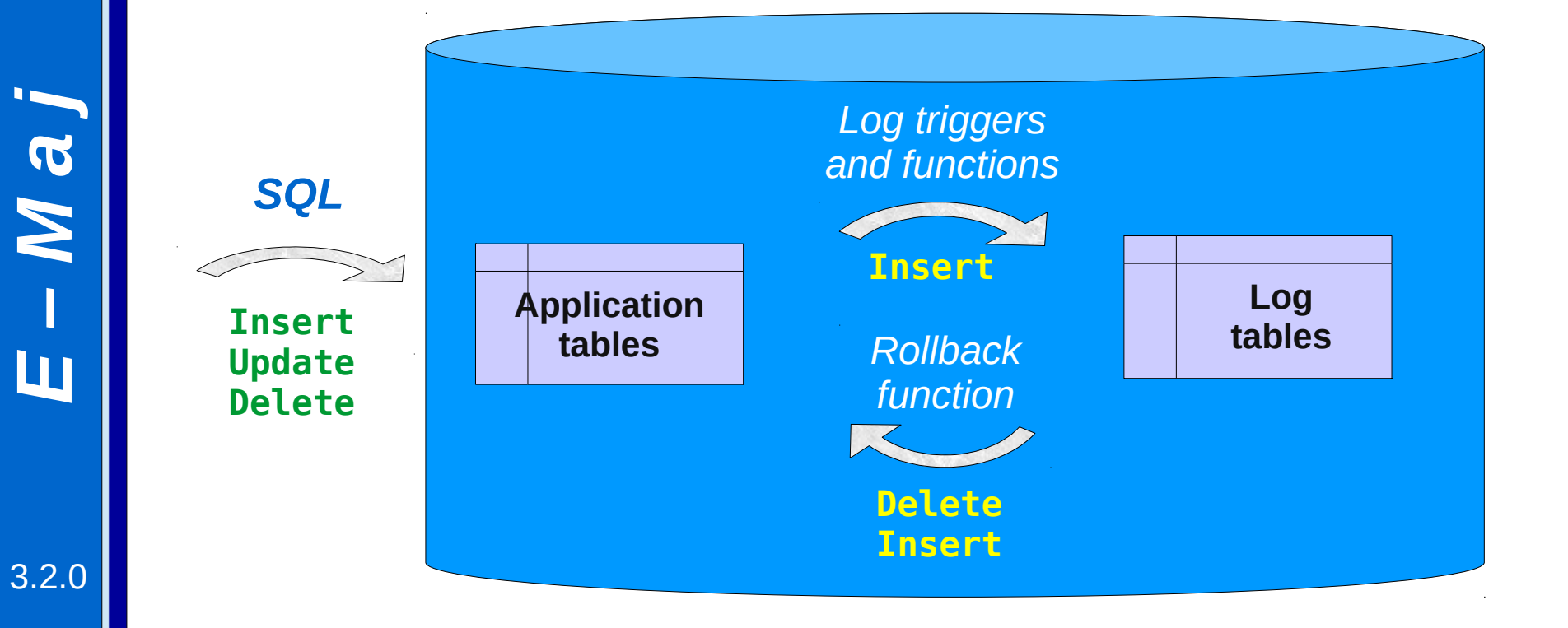

8 / 57

*E*

*–*

*M*

*a*

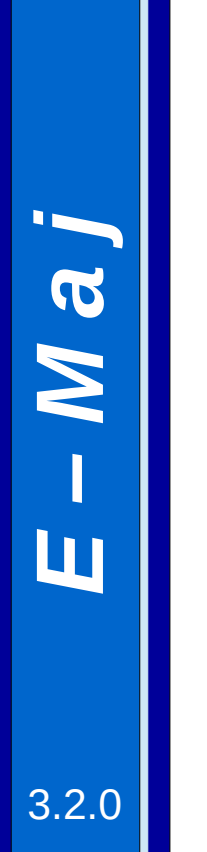

#### *Main objects*

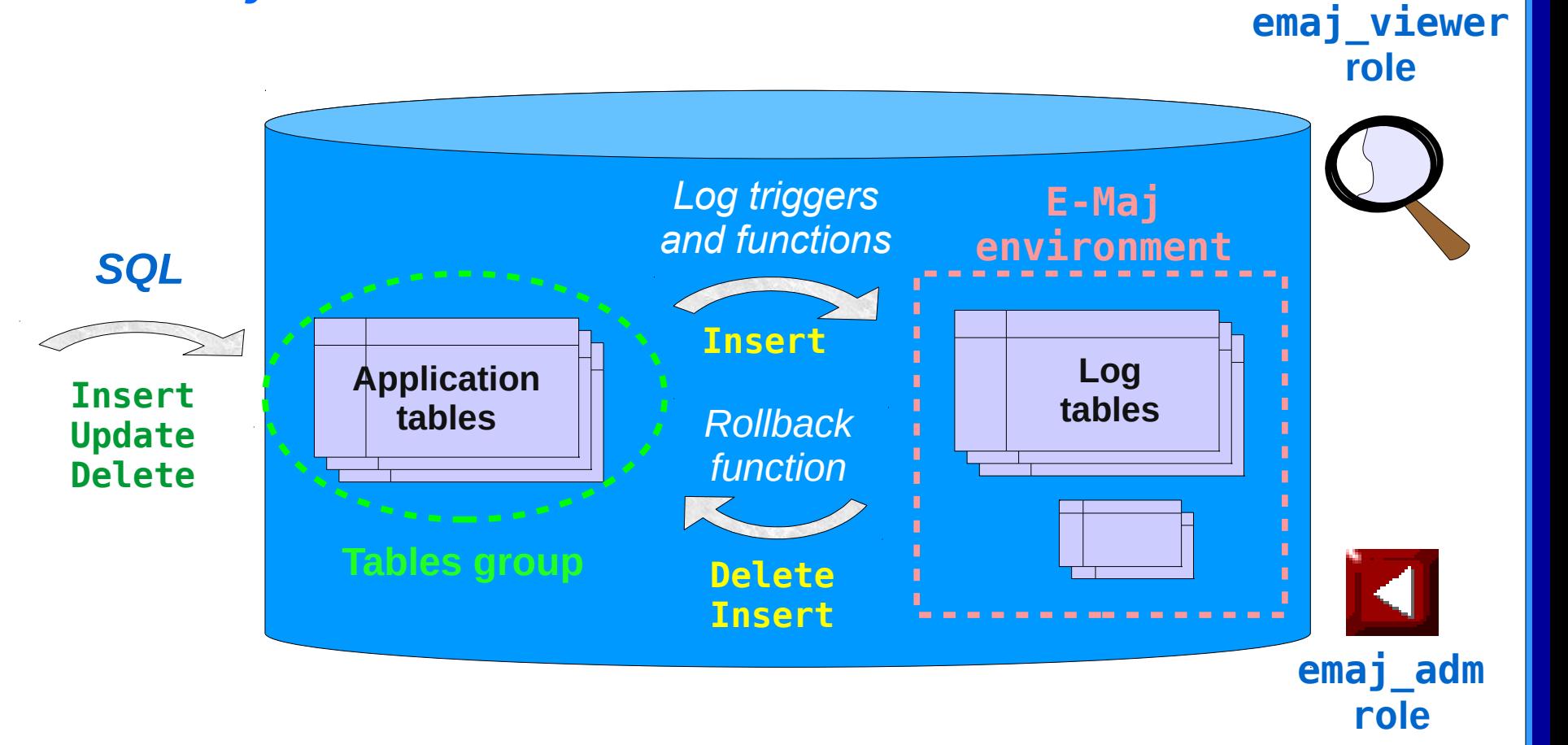

#### *Management of application sequences*

- Sequence increments are not individually recorded
- At set mark time
	- The state of each sequence of the group is stored into an internal table
- At E-Maj rollback time
	- Each sequence is reset to its state recorded at the targeted mark

### *Install E-Maj*

- Download and unzip the extension
- Standart install
	- Copy emaj.control and sql/\*.sql files into \$SHAREDIR/extension
	- Log on the target database as super-user and execute
		- CREATE EXTENSION emaj CASCADE;
- Install on DBaaS cloud environment
	- psql … -f sql/emaj-<version>.sql
- This adds to the database
	- the extensions dblink et btree\_gist if needed
	- 1 schema, named 'emaj', with about 110 functions, 15 technical tables, 8 types, 1 view, 1 sequence, 2 event triggers
	- 2 roles

11 / 57

## *Initialization (old method)*

- Populate the emaj group def table to define the tables groups content
	- 1 row per application table/sequence
	- At least grpdef\_group, grpdef\_schema and grpdef\_tblseq columns
- For each group:
	- SELECT emaj create group (group, is rollbackable);
	- Creates for each application table:
		- $\cdot$  1 log table + 1 sequence
		- $\cdot$  1 trigger + 1 log function
	- NB: SELECT emaj drop group (group)
		- ... drops an existing group

### *Initialization (new method)*

- For each group:
	- 1) Create an empty group SELECT emaj create group (group, is rollbackable, true);
	- 2) Add tables and sequences SELECT emaj assign tables (schema, inclusion regexp, exclusion regexp, group); SELECT emaj assign sequences (schema, inclusion regexp, exclusion regexp, group);
		- Ex: all tables of a schema except those suffixed by sav:  $\cdot$ .\*',  $\cdot$  'sav\$'
		- Create for each application table: 1 log table, 1 log sequence, 1 log trigger and its function
- NB: SELECT emaj drop group (group)
	- … drop an existing group

#### *The 3 main functions to manage groups*

- "Starting" a group
	- emaj start group (*group*, mark) activates the log triggers and sets a first mark
- Setting a mark
	- emaj\_set\_mark\_group (group, mark) sets an intermediate mark
- "Stopping" a group
	- emaj stop group (*group* [,mark]) deactivates the log triggers => a rollback is not possible anymore
- The % character in a mark name represents the current date and time

### *Examine logs*

- Examining log tables may largely help the application debuging
- Each application table has its own log table
	- emaj\_<schema>.<table>\_log
- A log table contains
	- The same columns as its related application table
	- And some technical columns
- A single row change in an application table generates
	- 1 log row for an INSERT (image of the new row)
	- 1 log row for a DELETE (image of the old row)
	- 2 log rows for an UPDATE (image of the old and the new rows)
- A TRUNCATE generates a single log row

#### *Log tables technical columns*

- 6 technical columns at the end of each log row
	- emaj\_verb : SQL statement type INS/UPD/DEL/TRU
	- emaj tuple : row type OLD/NEW
	- emaj\_gid : internal sequence number
	- emaj changed : time of the update clock timestamp()
	- emaj txid : transaction identifier txid current()
	- emaj\_user : connection role of the client session\_user
- ... and some others can be added
- It is possible to identify clients and transactions, and analyze the timing of the program execution

#### *Counting updates*

- 2 statistical functions
	- emaj log stat group (group, start mark, end mark) quickly returns an estimate of recorded updates
		- by table
		- between 2 marks (or between 1 mark and the current state)
	- emaj detailed log stat group (group, start mark, end mark)

scans log tables and returns precise statistics on their content

- by table
- by statement type (INSERT / UPDATE / DELETE)
- by ROLE
- between 2 marks (or between 1 mark and the current state)

### *Cancel updates : the "simple" rollback*

- A "rollback" function allows to reset a tables group in the state it had at a given mark
	- emaj rollback group (group, mark, false)
- How this works
	- Log triggers are deactivated during the operation
	- Each table is reset to its mark state using an optimised algorithm
	- Application sequences are reset to their mark state
	- Takes into account the foreign keys, if any
	- The canceled logs and marks are deleted
		- $\Rightarrow$  all what is after the rollback mark is forgotten

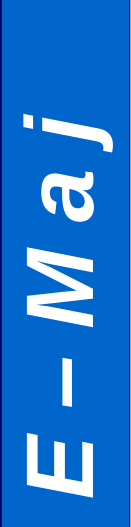

#### *An optimised rollback algorithm*

• It processes each primary key value only once

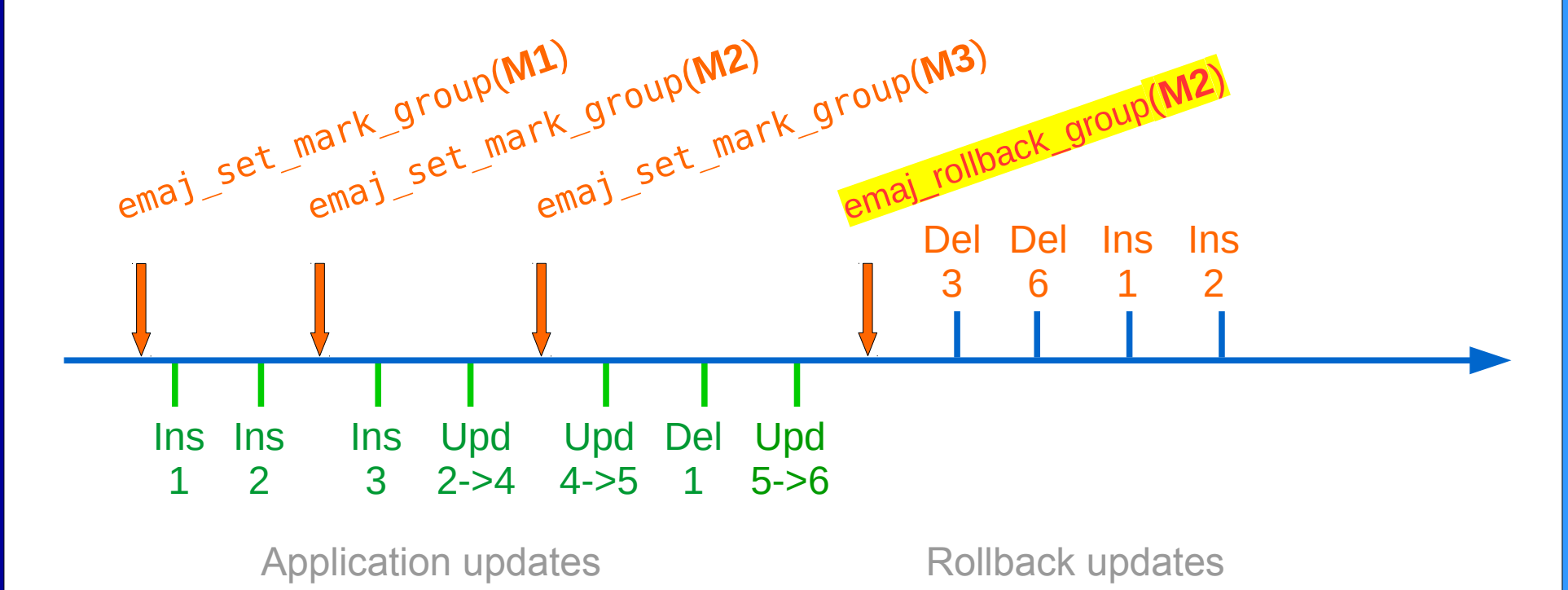

19 / 57

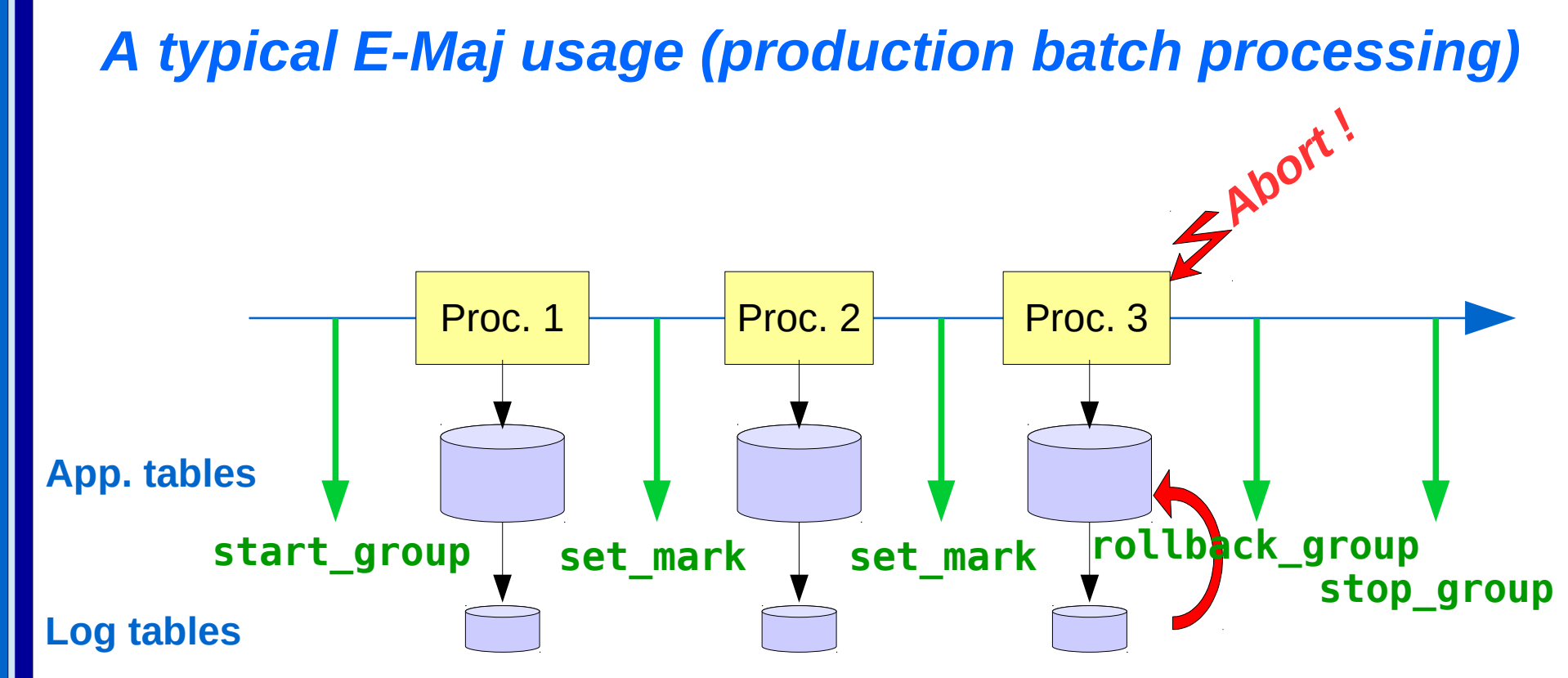

*E–Ma*

*j*

### *Cancelling updates : the "logged" rollback*

- Different from the "simple" rollback
	- Log triggers are NOT deactivated during the operation => the updates generated by the rollback are recorded
	- Cancelled logs et marks are NOT deleted
- So we can revert an E-Maj rollback ! And more generally let a tables group travel back and forth in time !
- 2 marks are automatically set before and after the rollback
	- RLBK <marque cible> <HH.MI.SS.MS> START
	- RLBK\_<marque cible>\_<HH.MI.SS.MS>\_DONE
- During the rollback, tables remain accessible in read mode

### *A typical E-Maj usage in test environment*

- 4 processings to test in sequence
- After test 3, a new version of processing 2 must be re-tested
- Then perform the remaining tests

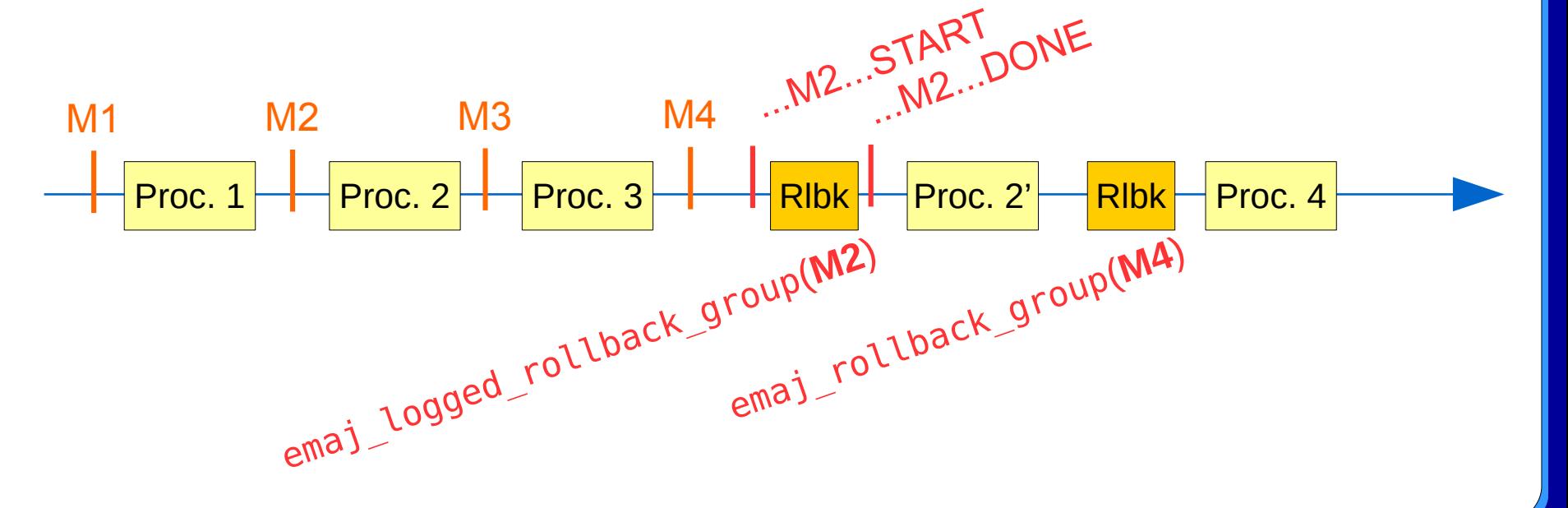

### *Estimating an E-Maj rollback duration*

- In order to know if we have enough time to perform the operation or if another way to recover would be more efficient
- A function estimates the time needed to rollback a group to a given mark
	- emaj estimate rollback group (group, mark)

### *Executing a parallel E-Maj rollback*

- A php or perl client performs rollbacks with parallelism
	- emajParallelRollback.php -d <database> -h <host> -p <port> -U <user> -W <password> -g <group\_name or groups list>  $-m$  <mark>  $-s$  <nb sessions>  $\boxed{ -l }$
- Automatically spreads the tables to process into a given number of parallel sessions
- All sessions belong to a single transaction (2PC)

=> max\_prepared\_transaction >= nb sessions

• Needs php or perl with its PostgreSQL extension

### *Monitoring E-Maj rollbacks in execution*

- A function
	- SELECT \* FROM emaj.emaj rollback activity ();
	- returns
		- The characteristics of rollbacks (group, mark...)
		- Their state
		- Their current duration
		- An estimate of the remaining duration and the already executed %
- Needs to setup the value of the "dblink user password" parameter in the emaj param table

#### *Monitoring E-Maj rollbacks*

- A php or perl client to monitor the executing or completed rollbacks
	- emajRollbackMonitor.php -d <database> -h <host> -p <port> -U <user> -W <password> -n <nb iterations> -i <refresh\_rate\_in\_seconds> -l <nb\_completed rollbacks> -a <completed\_rollbacks\_history\_depth\_in\_hours>

E-Maj (version 2.2.0) - Monitoring rollbacks activity

---------------------------------------------------------------

```
04/09/2017 - 12:07:17
```
- $*$  rollback 35 started at 2017-09-04 12:06:21.474217+02 for groups  ${m\mathsf{yGroup1}}$ status: COMMITTED ; ended at 2017-09-04 12:06:21.787615+02
- -> rollback 36 started at 2017-09-04 12:04:31.769992+02 for groups {group1232} status: EXECUTING ; completion 89 % ; 00:00:20 remaining
- -> rollback 37 started at 2017-09-04 12:04:21.894546+02 for groups {group1233} status: LOCKING ; completion 0 % ; 00:22:20 remaining

#### *Consolidate a "logged" rollback*

- "Consolidate" a rollback means transform a "logged rollback" into a "simple rollback"
- Intermediate logs and marks are deleted, recovering some place in the logs
	- emaj consolidate rollback group (groups, end  $rollback$  mark)
- Tables can be updated during the consolidation
- A function returns the list of consolidable rollbacks
	- emaj\_get\_consolidable\_rollbacks ()

#### *Example of E-Maj rollback consolidation*

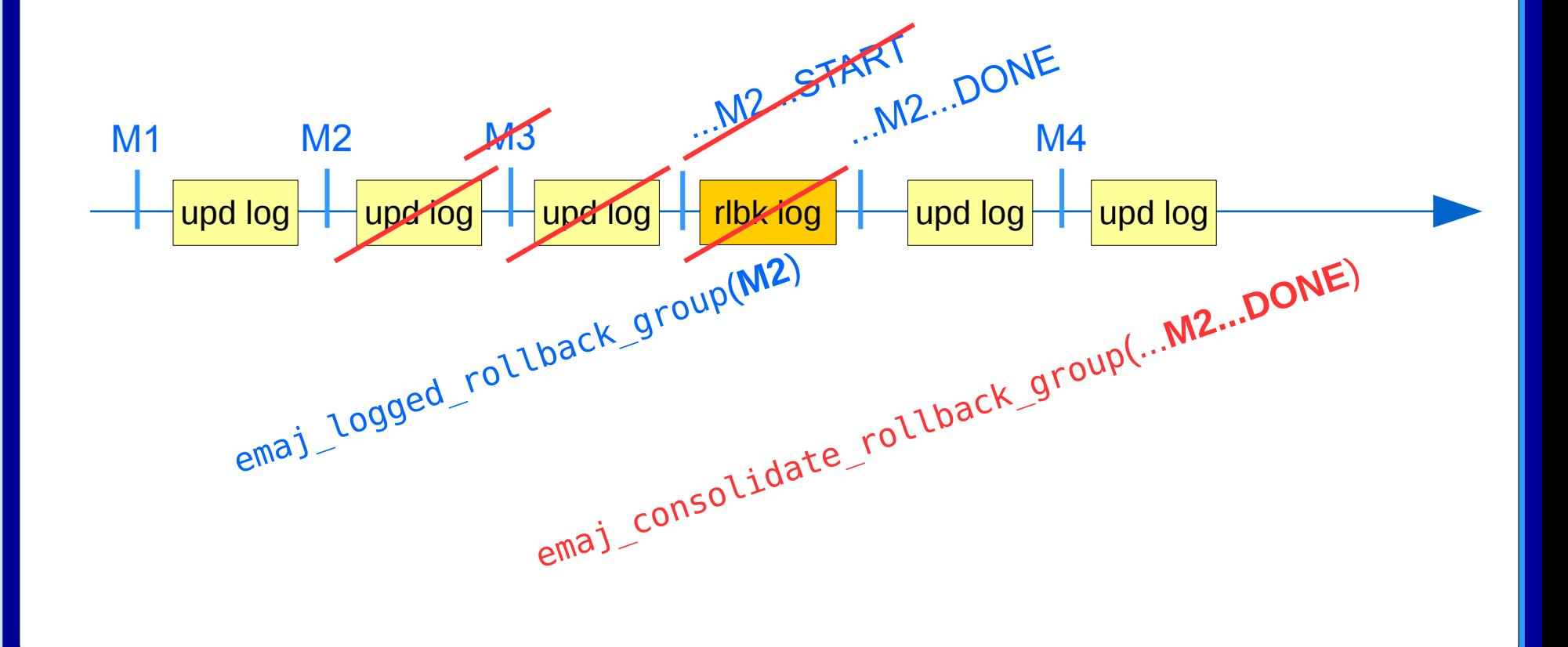

3.2.0

*E*

*–*

*M*

*a*

*j*

#### *Being protected against unattended E-Maj rollbacks*

- 2 functions to manage the protection of a tables group
	- emaj protect group (group)
	- emaj unprotect group (group)
- 2 functions to manage the protection of a mark
	- emaj\_protect\_mark\_group (group, mark) blocks any attempt to rollback to a mark prior the protected mark
	- emaj unprotect mark group (group, mark)

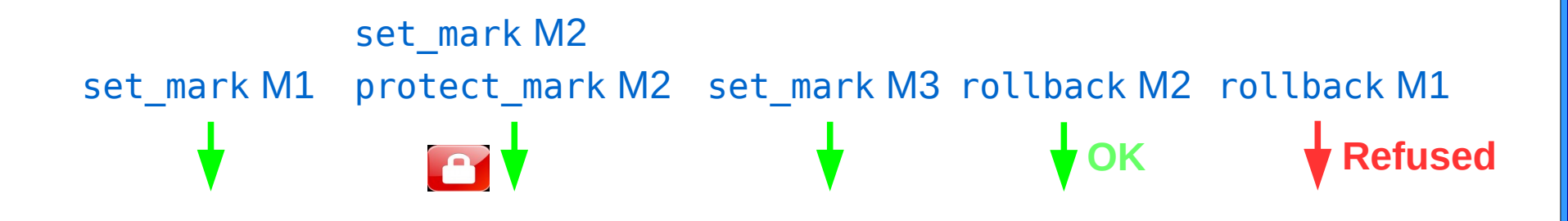

#### *Exporting from an E-Maj environment*

- Useful in test to compare several executions of a processing or to "replicate" the updates produced by a processing
- Generate a sql script replaying the recorded updates between 2 marks, for some or all tables and sequences of a group
	- In the instance disk space: emaj gen sql group (group, start mark, end mark, dest file [, tables/seq list])
	- Anywhere, with psql:

SELECT emaj\_gen\_sql\_group (group, start\_mark, end mark, NULL [, tables/seq list]) \copy (SELECT \* FROM emaj\_sql\_script) TO 'dest\_file'

### *Exporting from an E-Maj environment (2)*

- Snap on files in a given directory, by COPY, all tables and sequences of a group
	- emaj\_snap\_group (group, directory, copy\_options)
- Snap on files in a given directory, by COPY, a part of log tables and sequences of a group
	- emaj\_snap\_log\_group (group, start\_mark, end\_mark, directory, copy options)

#### *The tables group life cycle*

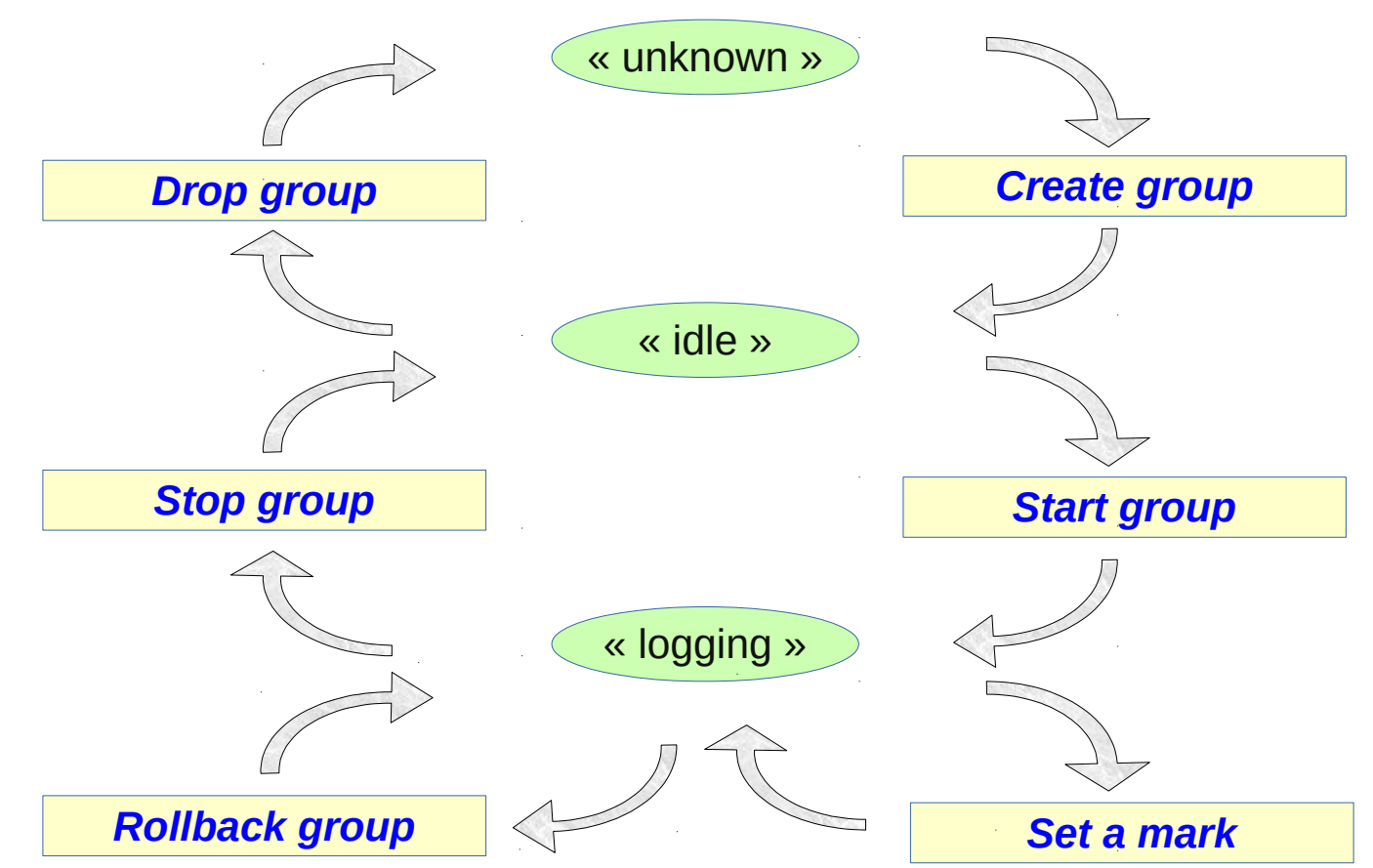

*E–Ma*

*j*

### *Modifying the groups structure (old method)*

- 2 steps
	- Modify the content of the emaj\_group\_def table (insert/delete rows, change attributs)
	- Call the function emaj\_alter\_group (group)
- No restriction for tables group in IDLE state
- The tables group may remain in LOGGING state, to
	- Modify attributes in emaj\_group\_def
	- Remove a table or a sequence from its tables group
	- Add a table or a sequence to a tables group
	- Change the group ownership for a table or a sequence

### *Tables groups dynamic adjustment (new method)*

- tables/sequences can be directly assigned/removed without updating the emaj\_group\_def table
- To add one or several tables
	- emaj assign table(schema, table, group, properties [, mark])
	- emaj\_assign\_tables(schema, tables list, group, properties [, mark])
	- emaj\_assign\_tables(schema, selection filter, exclusion filter, group, properties [, mark])
- Properties:
	- JSON format
	- To define the priority and the tablespaces for log data and index
- Selection and exclusion filters: RegExp

*j*

### *Tables groups dynamic adjustment*

- Example
	- emaj assign tables('myschema', 'tbl.\*',' sav\$', 'mygroup',  $'$ {"priority":1}'::json)

assigns to the group 'mygroup' and with the priority 1 all tables of the schema 'myschema' whose name starts with 'tbl' and doesn't end with '\_sav'

#### *Tables groups dynamic adjustment*

- Similarly:
	- $-$  emaj assign sequence() and emaj assign sequences()
	- emaj modify table() and emaj modify tables()
	- $-$  emaj move table() and emaj move tables()
	- $=$  emaj move sequence() and emaj move sequences()
	- emaj remove table() and emaj remove tables()
	- emaj\_remove\_sequence() and emaj\_remove\_sequences()
- To resynchonize emaj\_group\_def :
	- emaj\_sync\_def\_group('group')

#### *Impact of logging group structure changes on rollbacks*

Table t2 removed at mark m3, t3 added at m2, t4 removed at m2 and added at m3

emaj\_rollback\_group(<groupe>,'m1') would process:

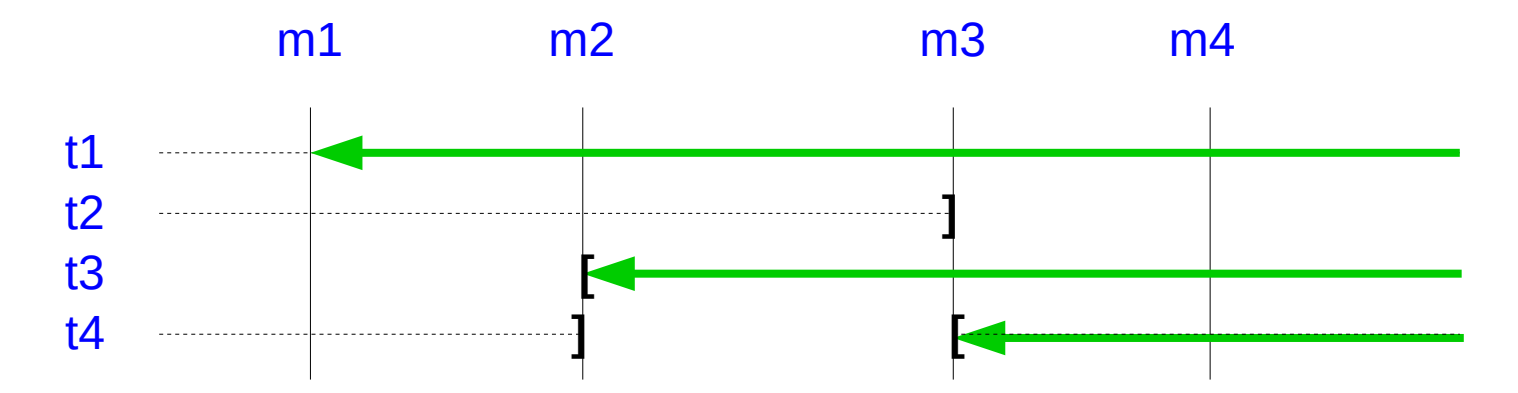

*j*

#### *Impact of logging group structure changes on statistics*

emaj\_log\_stat\_group(<groupe>,'m1','m4') would report:

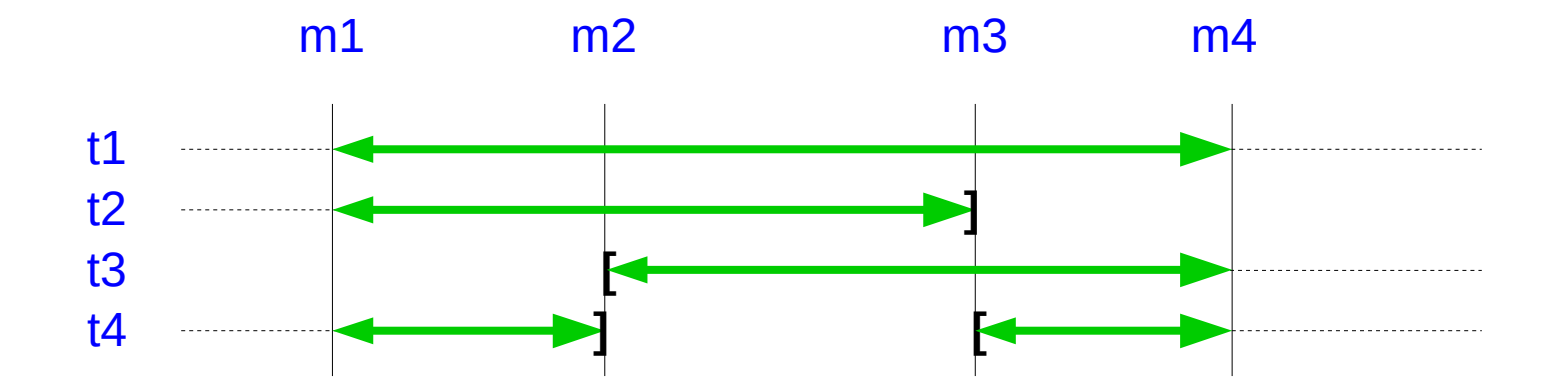

*j*

#### *Impact of logging group structure changes on the SQL scripts generation*

emaj\_gen\_sql\_group(<group>,'m1','m4') would process:

*E*

39 / 57

2.2.3

*–*

*M*

*a*

*j*

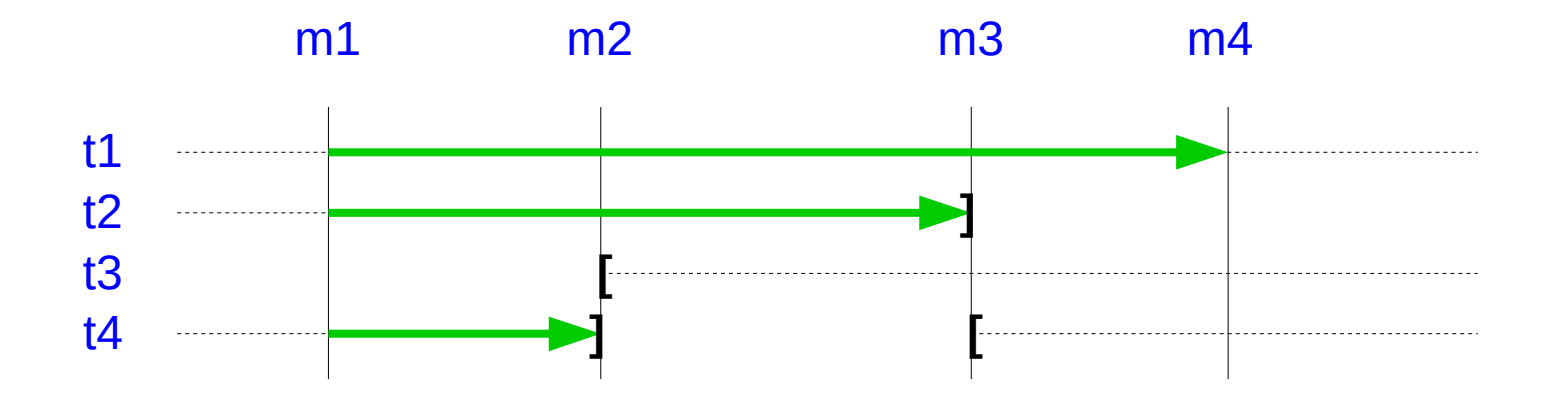

#### 2.2.3

### *Modify the structure of a table in a LOGGING group*

- For actions like: rename the table, change its schema, add/drop/rename a column, change a column type
- The log table structure is impacted
- 3 steps
	- Remove the table from its tables group
	- ALTER TABLE
	- Add the table into its tables group
- Constraint: an E-Maj rollback to a prior mark will not be able to go beyond the structure change
- Idem to rename a sequence of change its schema

### *Combine dynamic groups content management and configuration with emaj\_group\_def*

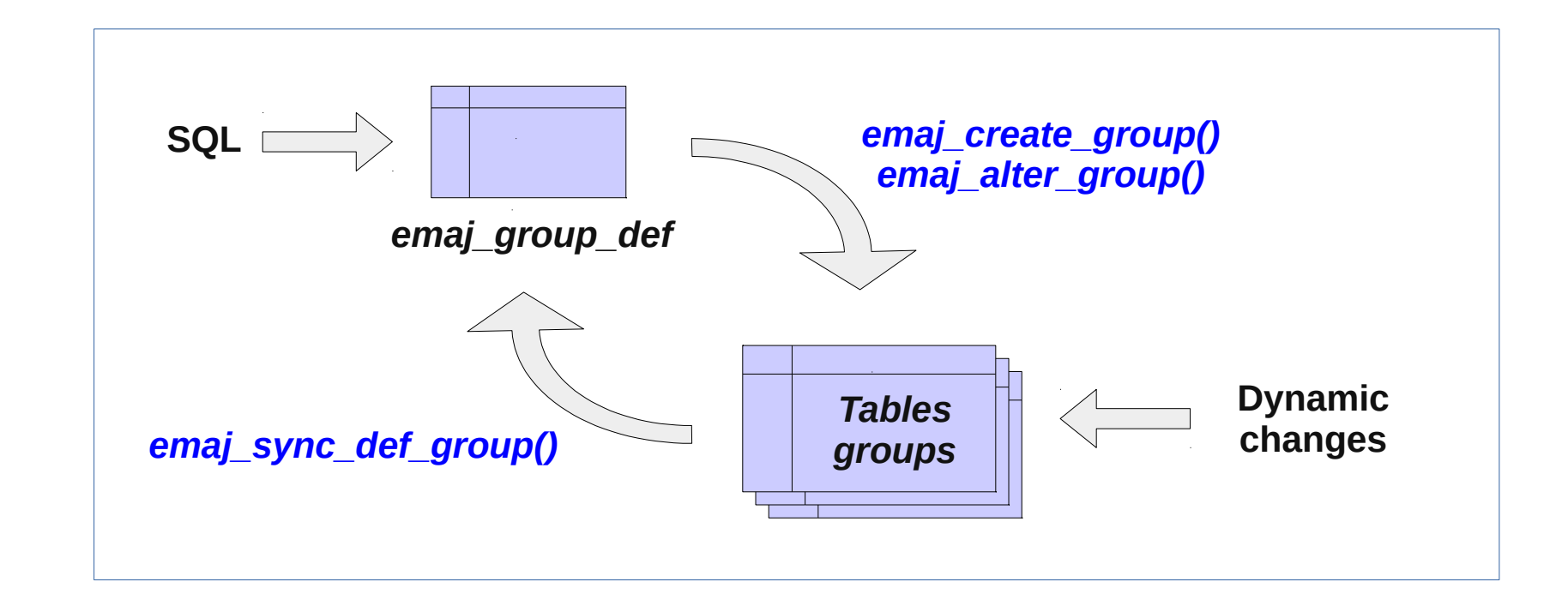

*E–Ma*

*j*

2.2.3

41 / 57

#### *Processing several groups in a single operation*

- Some "multi-groups" variants of functions
	- emaj start groups (*groups array*, … )
	- emaj stop groups (groups array, … )
	- emaj set mark groups (groups array, … )
	- emaj rollback groups (groups\_array, … )
	- emaj logged rollback groups (groups array, ... )
	- emaj log stat groups (groups array, … )
	- emaj\_gen\_sql\_groups (groups\_array, ...)
	- emaj alter\_groups (groups\_array, ...)
- Allows to get marks shared by several groups
- Both PostgreSQL syntaxes for groups arrays
	- ARRAY['group 1', 'group 2', … ]
	- $-$  '{"group 1", "group 2", ... }'

*E–Maj*

#### *Managing marks*

- Comment a mark for a group (add/modify/suppress)
	- emaj comment mark\_group (group, mark, comment)
- Rename a mark
	- emaj rename mark group (*group*, old name, new name)
- Delete a mark
	- emaj\_delete\_mark\_group (group, mark)
	- If the deleted mark is the first one, logs prior the second one are deleted
- Delete all marks prior a given mark
	- emaj delete before mark group (group, mark)
	- Deletes logs prior the mark (it may take a long time...)

### *Managing mark (2)*

- Search for marks
	- emaj find previous mark group (group, date-time) returns the mark immediately preceeding a given date and time
	- emaj find previous mark group (group, mark) returns the mark immediately preceeding a given mark
- "EMAJ LAST MARK" represents the last set mark for a group
	- Usable for all parameters defining an existing mark

#### *Other actions on groups*

- Comment a group (add/modify/suppress)
	- emaj comment group (group, comment)
- Purge log tables of a stopped group (anticipating its next restart)
	- emaj reset group (group)
- Export / import tables groups configurations
	- emaj\_export\_groups\_configuration ()
	- emaj\_import\_groups\_configuration ()
- Force a group stop (in case of problem with the normal stop function)
	- emaj\_force\_stop\_group (group)

#### *Other actions*

- Verify the good health of the E-Maj installation
	- emaj\_verify\_all ()
- Get the current log table of a given application table
	- emaj get current log table ()
- Export/import parameters configuration
	- emaj export parameters configuration ()
	- emaj import parameters configuration ()

### *Temporary or permanent logging?*

- **Temporary logging** = steps like
	- emaj\_start\_group()
	- repeat
		- processiong
		- emaj set mark()
	- emaj\_stop\_group()
- At next start, old logs are purged
- But stops and starts set very heavy locks

● **Permanent logging** = no repeated group stop/restart

- Obsolete data in log tables must be regularly deleted, using the emaj delete before mark() function
- The deletion can be costly if the volume of log to delete is big

#### *For large databases...*

- Log tables and indexes can be stored into **tablespaces**
	- Can be configured for each table in emaj group def

### *To ensure the reliability*

- No change in the PostgreSQL engine
- Many systematic **checks**, in particular at group start, mark set or rollback times:
	- Do all required tables, sequences, functions and triggers exist?
	- Consistency of columns between the application tables and the related log tables (existence, type)?
- Heavy **locks** on tables at start group, set mark group and rollback group, to be sure that no transaction is currently updating application tables
	- The order of lock setting can be influence by a priority level defined for each table into the emaj group def table
- Rollback all tables and sequences by a single **transaction**

### *To ensure the reliability (2)*

- **TRUNCATE** statements are blocked for active "rollbackable" groups
- "**event triggers**" block unintentional drops or some component changes (tables, sequences, functions...)
	- 2 functions to deactivate/reactivate the lock-in
	- emaj disable protection by event triggers ()
	- emaj enable protection by event triggers ()

#### *Impact of application triggers on E-Maj rollbacks*

- Triggers of type BEFORE on a table belonging to a tables group
	- Values really inserted into the database are recorded into the log
	- The trigger needs to be disabled at E-Maj rollback
- Triggers of type AFTER updating a table belonging to the same tables group
	- The trigger must be disabled at E-Maj rollback
	- The rollback will reset both tables with the right content
- Triggers of type AFTER updating a table not belonging to the same tables group, or more complex triggers
	- Study the impacts ! Just disabling the trigger may not be sufficient
- By default, application triggers are automatically disabled by E-Maj rollbacks
- A trigger may be left in its state at rollback time if it is registered with the emaj\_ignore\_app\_trigger () function

### *To contribute to the security*

- 2 NOLOGIN roles whose rigths may be granted:
	- $-$  emaj adm for the E-Maj administration
	- emaj viewer to just look at E-Maj objects (logs, marks, statistics)
- E-Maj objects are only created and handled by a super-user or a member of the emaj\_adm role
- No other right has to be granted on E-Maj schemas, tables and functions
- Log triggers are created with the "SECURITY DEFINER" attribute
- No need to give additional rights to application tables or sequences

#### *Performances*

#### • Log overhead

- Highly depends on hardware and on the application read/write SQL ratio
- Typically a few % on elapse times
- But can be much higher on pure data loading
- Rollback duration
	- Of course depends on the number of updates to cancel
	- Also highly depends on
		- The hardware configuration
		- Tables structure (row sizes, indexes, foreign keys, other constraints…)
	- But almost always shorter than a logical restore

### *Emaj\_web*

- For administrators and users
- Shows all E-Maj objects (groups, marks...) and their attributes
- Allows (almost) all possible actions on E-Maj objects

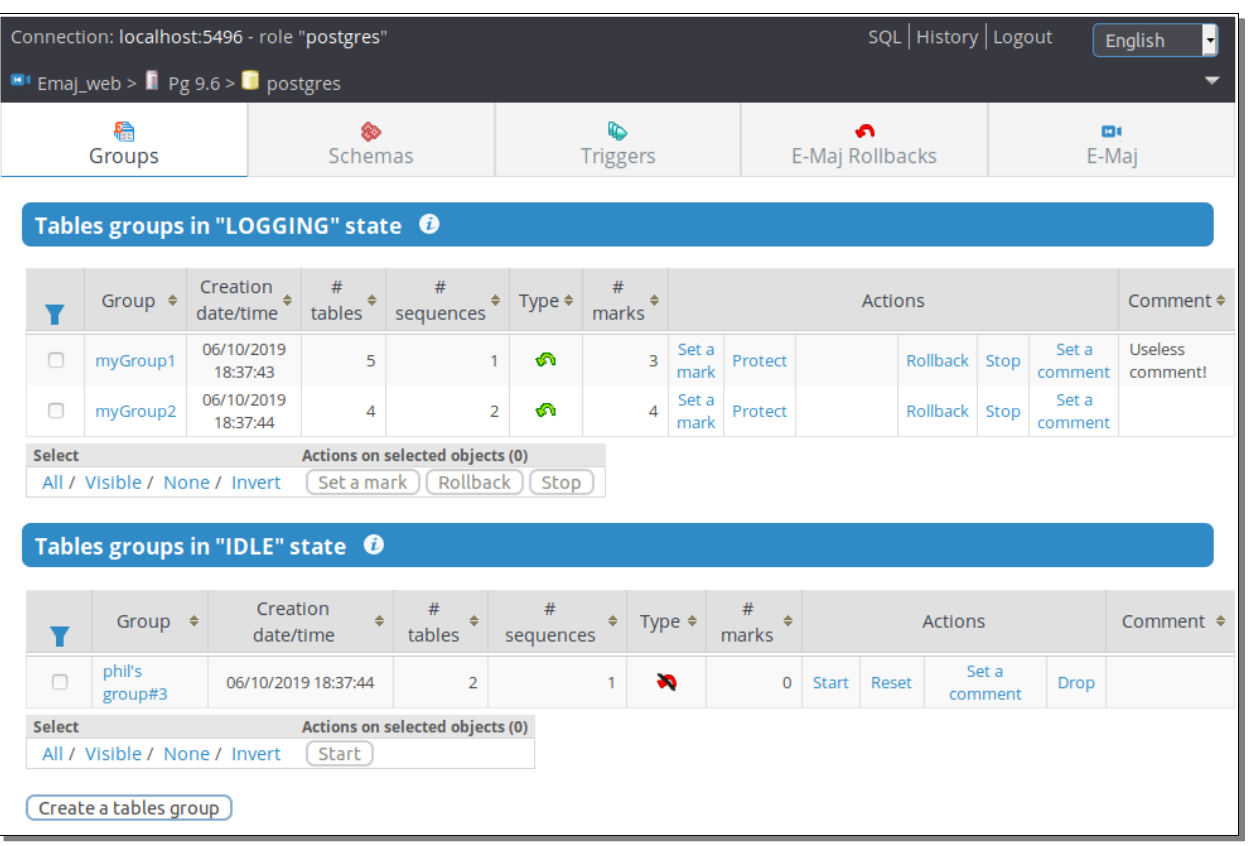

#### Tables groups list

### *Emaj\_web : tables group details*

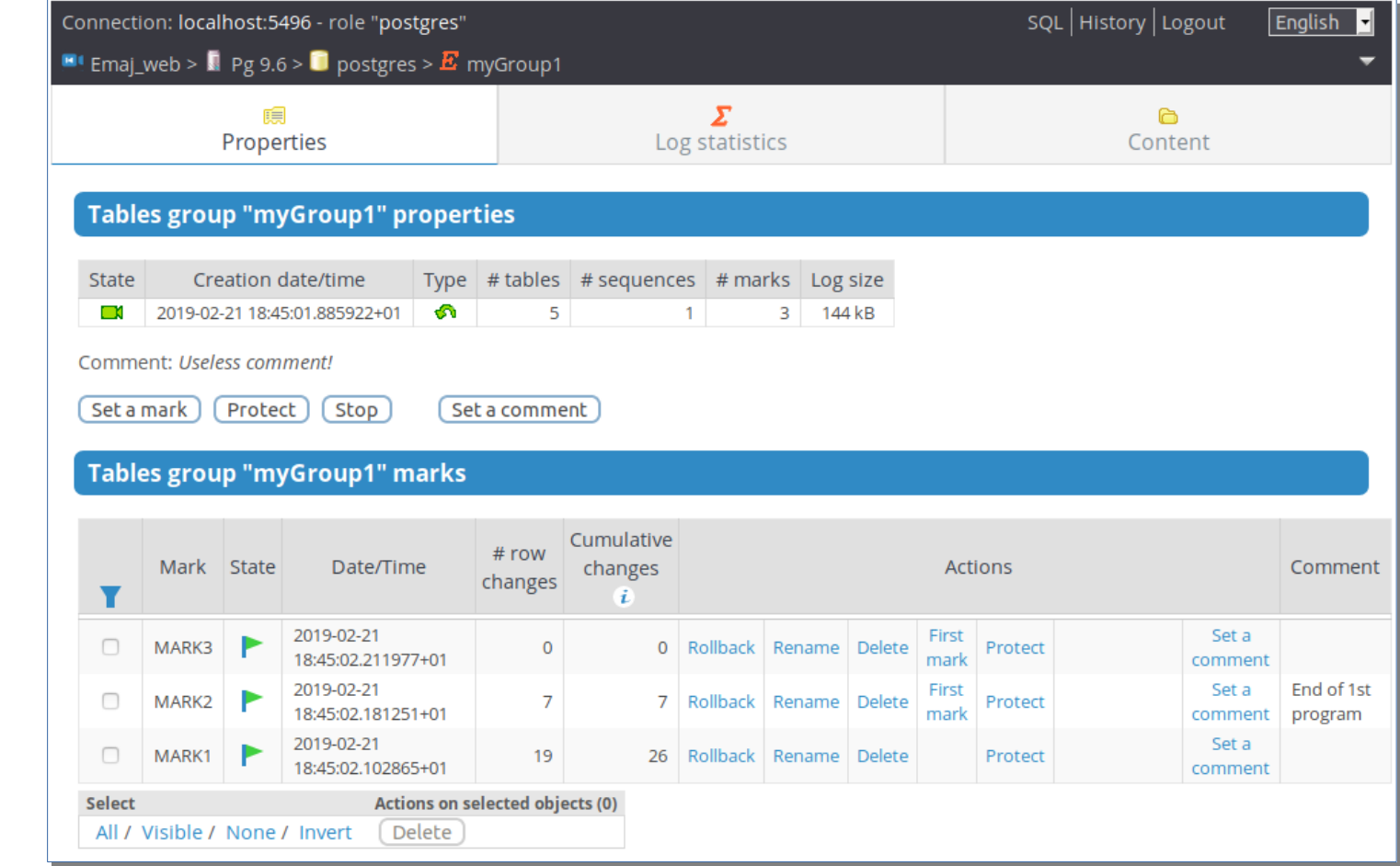

.<br>ننا *–Maj*

#### *Current limitations*

- Since E-Maj 3.0, the minimum required PostgreSQL version is **9.5**
- Every application table belonging to a rollbackable group needs a **PRIMARY KEY**
- Table **TRUNCATE** statements cannot be canceled
- **DDL** statement cannot be managed by E-Maj

#### *To conclude...*

- Many more **informations** in the documentation and in the README et CHANGES files
- Many thanks for their help to :
	- Andreas Scherbaum, Jean-Paul Argudo and the Dalibo team, CNAF DBA, Don Levine (for the english translation)
	- People who already contacted me for comments, requests...
- Feel free to give any **feedback** through github or email (phb.emaj@free.fr)